## **iPad の画像ファイル形式の設定について**

iPad (iOS 11 以降)の画像ファイル形式「HEIF(.heic) は、 WindowsPC では見ることができません。

HEIF (ヒーフ) とは「High Efficiency Image File Format」の略で「高効率画像ファイル」になります。 高画質のままで画像の容量が軽いのが特徴で、JPEG の半分くらいの容量に抑えられるようです。

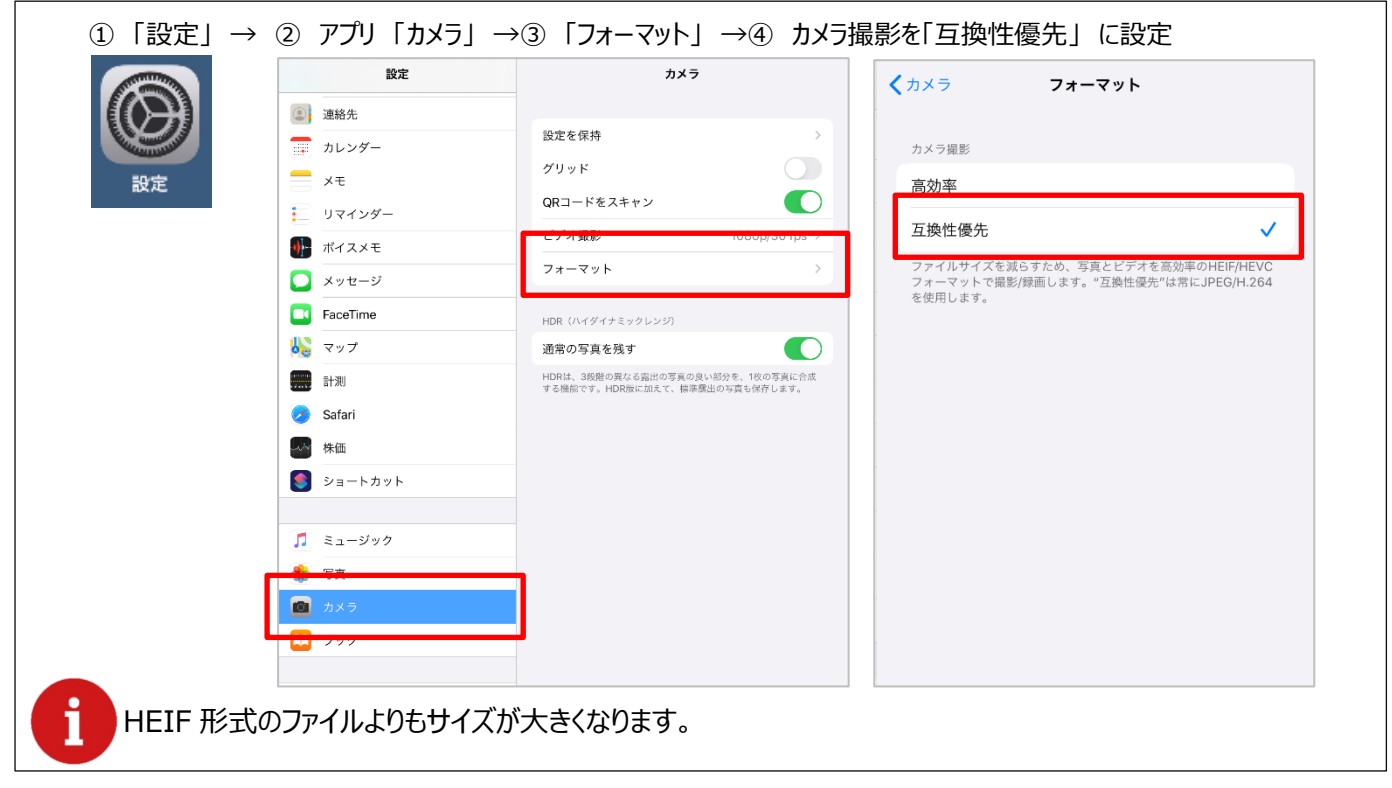

## 方法1.カメラの設定でファイル形式を JPEG(.jpg)にする

## 方法2.取り込み時にファイル形式を JPEG(.jpg)にする

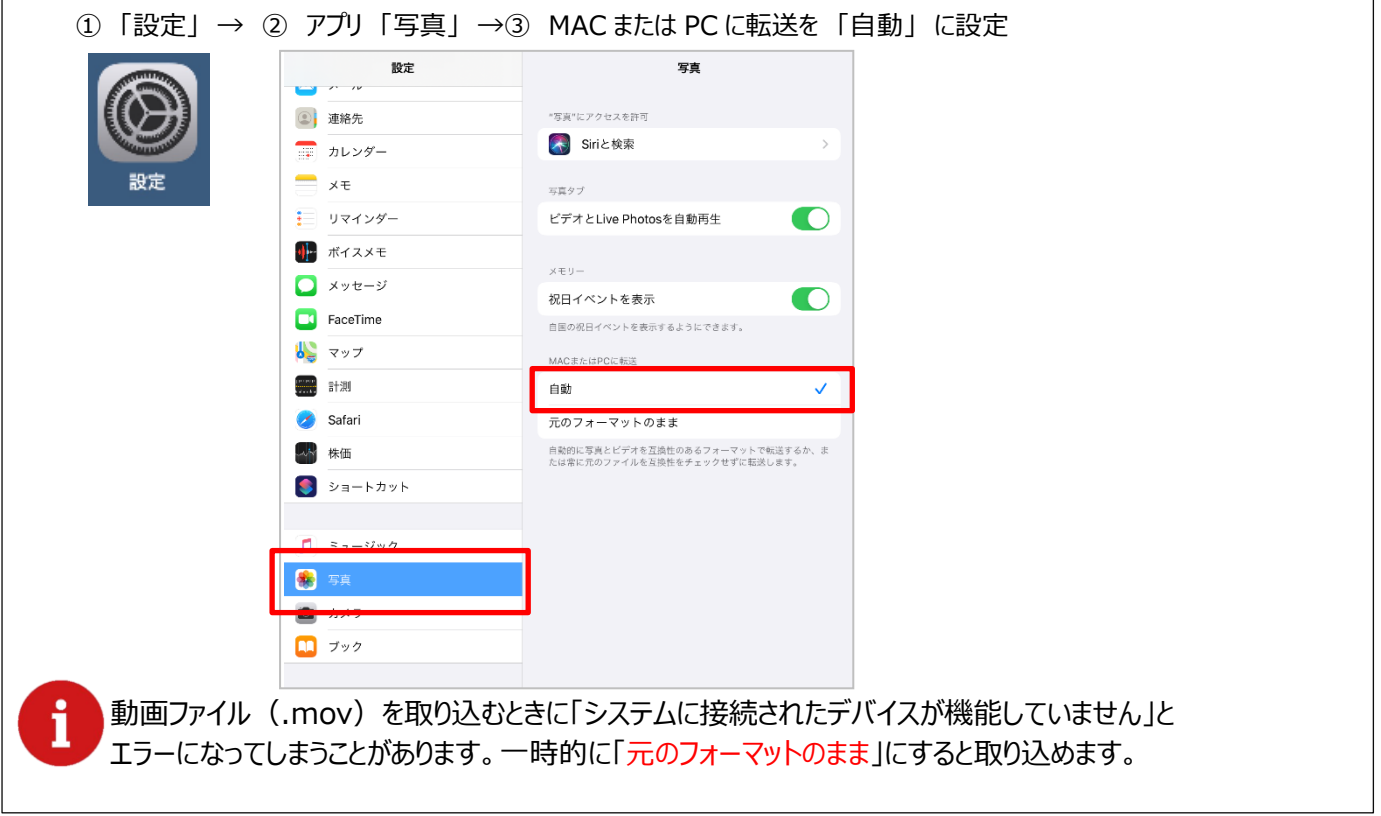